# *Technical Article Power Tips: How to Create an Adjustable Output Power Supply*

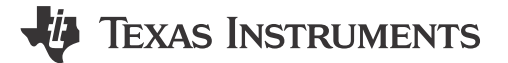

Robert Taylor

The output voltage of a power supply is usually a fixed voltage, but sometimes it may be necessary to adjust that output voltage. For example, you may be able to reduce the power dissipation in a low-voltage high-current processor – while still keeping performance high – by adjusting the voltage fed to the core.

Adaptive Voltage Scaling (AVS) is a technology that provides this function and it's becoming an increasingly popular feature of new processors. The "[Adaptive Voltage Scaling Power Supply for Communication and](http://www.ti.com/tlead-power-powertips-pwrhouse-20150624-pmp104488-rd-en) [Enterprise Storage ASIC Core Rails"](http://www.ti.com/tlead-power-powertips-pwrhouse-20150624-pmp104488-rd-en) TI Design reference design ([PMP10488](http://www.ti.com/tlead-power-powertips-pwrhouse-20150624-pmp104488-rd-en)) is an example that would provide this functionality. Figure 1 shows the schematic for this design.

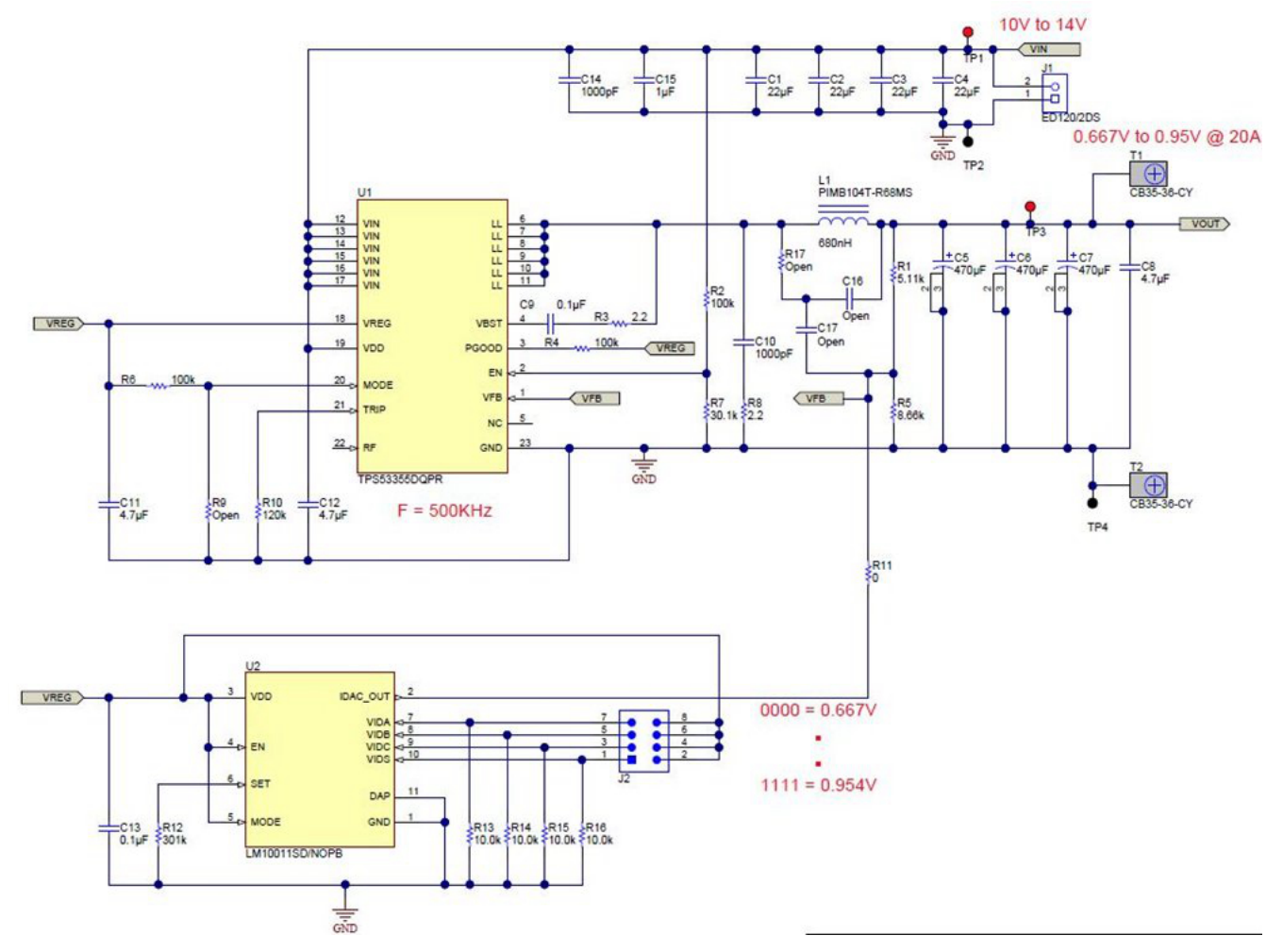

### **Figure 1. Schematic**

The [TPS53355](http://www.ti.com/tlead-power-powertips-pwrhouse-20150624-tps53355-pf-en) is a synchronous buck converter with integrated field-effect transistors (FETs); it generates a 20A output power supply from a 12V source. The design uses TI's DCAP™ IC technology for the output control. This control strategy is well suited to an AVS application because of the improved transient capabilities. The

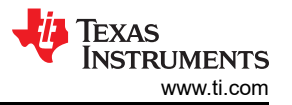

integrated FETs allow you to optimize performance inside the IC for improved efficiency and easy board layout. The output is adjustable from 0.67V to 0.95V.

The [LM10011](https://e2e.ti.com/controlpanel/blogs/posteditor.aspx/tlead-power-powertips-pwrhouse-20150624-LM10011-pf-en) voltage programmer controls the output voltage. This IC takes a four-bit digital signal from the processor and generates an analog current, which you can then inject into the feedback node in order to adjust the output voltage. Because the feedback voltage is fixed at the reference, the output voltage is adjustable according to Equation 1:

$$
Vout = V_{FB} + R_{Top} \left( \frac{V_{FB}}{R_{Bot}} - I_{INJ} \right) \tag{1}
$$

In this specific example, the output-voltage range you'll need to control is from 0.67V to 0.95V. Th[e LM10011](https://e2e.ti.com/controlpanel/blogs/posteditor.aspx/tlead-power-powertips-pwrhouse-20150624-LM10011-pf-en) has a current-source output from 0 to 59.2µA.

Using the two extremes, you can write two equations and solve for both the high-side and low-side resistor values.

$$
0.67V = 0.6V + R_{Top} \left(\frac{0.6V}{R_{Bot}} - 59.2uA\right)
$$
  

$$
0.95V = 0.6V + R_{Top} \left(\frac{0.6V}{R_{Bot}}\right)
$$
 (2)

Taking into account tolerances and using 1% resistor values, R*Top* = 5.11K and R*Bot* = 8.66K. These values give voltage set points of 0.954V and 0.652V.

[Table 1](#page-2-0) lists measured data using the [PMP10488](http://www.ti.com/tlead-power-powertips-pwrhouse-20150624-pmp104488-rd-en) board.

<span id="page-2-0"></span>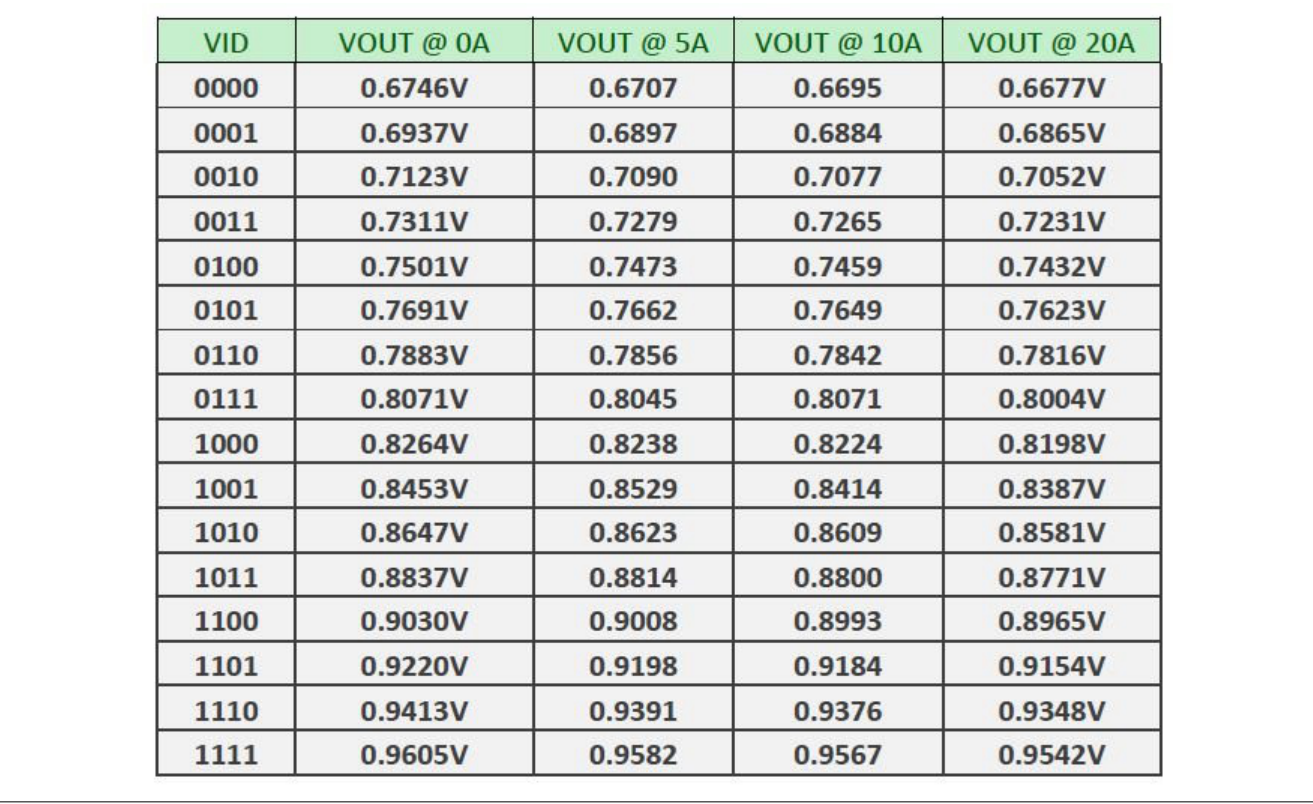

## **Table 1. Output Voltage versus Digital-input Signals**

Using AVS allows the processor to optimize the core voltage, thus improving performance and reducing power dissipation. This is just one example of how to create an adjustable-output power supply. For more information, see my latest [Power Tips post](http://www.eetimes.com/author.asp?section_id=36&doc_id=1326813&) on EETimes.

### **Additional Resources**

Read the full [Power Tips blog series](http://www.ti.com/tlead-power-powertips-pwrhouse-20150624-blog-powertips-en)

# **IMPORTANT NOTICE AND DISCLAIMER**

TI PROVIDES TECHNICAL AND RELIABILITY DATA (INCLUDING DATA SHEETS), DESIGN RESOURCES (INCLUDING REFERENCE DESIGNS), APPLICATION OR OTHER DESIGN ADVICE, WEB TOOLS, SAFETY INFORMATION, AND OTHER RESOURCES "AS IS" AND WITH ALL FAULTS, AND DISCLAIMS ALL WARRANTIES, EXPRESS AND IMPLIED, INCLUDING WITHOUT LIMITATION ANY IMPLIED WARRANTIES OF MERCHANTABILITY, FITNESS FOR A PARTICULAR PURPOSE OR NON-INFRINGEMENT OF THIRD PARTY INTELLECTUAL PROPERTY RIGHTS.

These resources are intended for skilled developers designing with TI products. You are solely responsible for (1) selecting the appropriate TI products for your application, (2) designing, validating and testing your application, and (3) ensuring your application meets applicable standards, and any other safety, security, regulatory or other requirements.

These resources are subject to change without notice. TI grants you permission to use these resources only for development of an application that uses the TI products described in the resource. Other reproduction and display of these resources is prohibited. No license is granted to any other TI intellectual property right or to any third party intellectual property right. TI disclaims responsibility for, and you will fully indemnify TI and its representatives against, any claims, damages, costs, losses, and liabilities arising out of your use of these resources.

TI's products are provided subject to [TI's Terms of Sale](https://www.ti.com/legal/terms-conditions/terms-of-sale.html) or other applicable terms available either on [ti.com](https://www.ti.com) or provided in conjunction with such TI products. TI's provision of these resources does not expand or otherwise alter TI's applicable warranties or warranty disclaimers for TI products.

TI objects to and rejects any additional or different terms you may have proposed.

Mailing Address: Texas Instruments, Post Office Box 655303, Dallas, Texas 75265 Copyright © 2023, Texas Instruments Incorporated